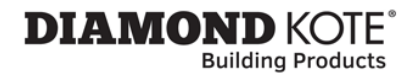

## **How to Display Hidden Notes to Specifier**

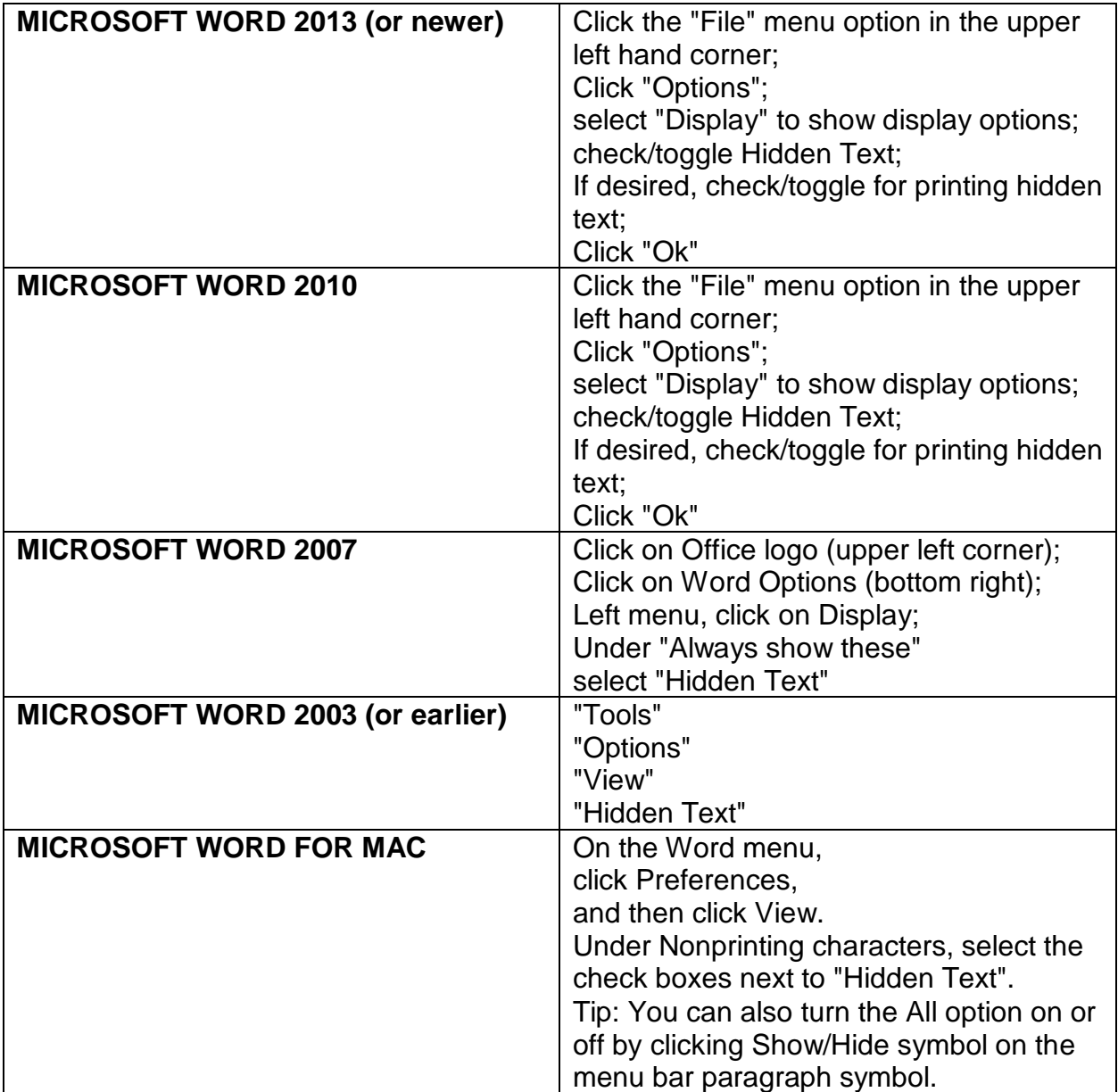